## Allascoperta di Internet

wfitting is the interference of the interference is a stretched to the interference of the stretched in the interference

Diario di bordo di una bibliotecaria che, senza indugio, ha scelto di navigare per reti

## di Susanna Giaccai

ll'inizio era il buio. Daniele un giorno mi dice: dobbiamo entrare in Internet, è una rete di telecomunicazione infernazionale, ci sono i gopher, la posta elettronica... Non capisco gran che ma l'idea mi piace, Andiamo a parlare con Spinosa dell'Idg (Istituto di documentazione giuridica), che ci parla di memoria locale, di connessioni, di costi, 6 lire a...; e ci assicura che, pur essendo una rete di ricerca scientifica, le biblioteche comunali possono attaccarsi.

Torno in biblioteca, preparo una relazione per il sindaco: "Questo collegamento serve per consultare i cataloghi delle altre biblioteche, gli archivi della Camera dei deputati..." Bene risponde, ma quanto costa? Guardo il materiale illustrativo de11'Idg, 1e tabelle sono incomprensibili, costa poco, ma quanto? Rimango bloccata su questa domanda: sposto la pratica sulla pila di quelle in attesa.

Ma agli inizi di luglio mi decido: agosto è l'unico mese in cui in biblioteca si può lavorare tranquillamente e quindi sperimentare questi collegamenti. Devo in tutti modi avere il collegamento per la fine di luglio. Stendo una delibera, butto giù un costo (100.000 per 6

mesi), la mando in giunta e parto per ia Val Pusteria. Tornando da una passeggiata alle Tre cime di Lavaredo, trovo una telefonata dalla biblioteca: chiamo, Anna mi avvisa che la ragioneria non vuole imputare la delibera sul Capitolo delle attività culturali, ma su quello per l'abbonamento a Videotel: la delibera slitta quindi alla giunta successiva, si perde una settimana, ma va bene. Torno dalle vacanze; la delibera sarà esecutiva tra poco, prendo contatti con l'ldg. due donne gentilissime mi danno tutte le spiegazioni: venga qui con i moduli per la richiesta firmati e le diamo un programma di interrogazione e un po' di istruzioni.

Intanto in biblioteca tiro fuori dalla scatola un modem prestato da una scuola: lo guardo, ci sono tre uscite sul retro, una per Ia corrente con relativo cavo e trasformatore, una per il telefono con relativo filo. Non c'è il cavo per collegarlo al pc. Forse possono andare bene quelli che ho in biblioteca ma hanno prese maschio e io ho bisogno di prese femmina. Stiamo avvicinandoci alla chiusura estiva dei negozi: corro ad un negozio di pc, portandomi dietro il modem; scopro così che esistono i gender changer, tiro fuori il borsellino e pago di tasca mia.

Poi vado da Patrizia, che ha già un collegamento con i'Idg, per vedere come funziona: sono le cinque di pomeriggio. proviamo per un'ora a collegarci ma non riusciamo; mi dà allora delle spiegazioni per me misteriose che però trascrivo fedelmente: "names" per creare il proprio archivio di nomi, "mail" per la posta elettronica e "gopher" per entrare in Gopher appunto.

Finalmente ho le password, il programma di comunicazione, il modem collegato e parto. Ma invece non parto affatto perché il modem non funziona: telefono a Gabriele e lui mi chiede se digitando "at e invio" compare "ok", provo, va bene ma non collega. Per tutta la mattinata provo, controllo il cavo telefonico, sposto l'attacco da "to phone" a "to line" ma non succede nulla. La mattina dopo prendo il tutto e vado al Ced dei Comune. blocco Alberto per tutta la mattina fino a quando con una serie di operazioni magiche finalmente ci colleghiamo: compare la scritta Idg, scrivo ia password e I'Id e entro: non faccio nulla ma spengo tutto e di corsa torno in biblioteca, scrivo dei messaggi magici atb1, atf0, atl3, atm1,  $atx0$ ,  $aty0$  e finalmente parte.

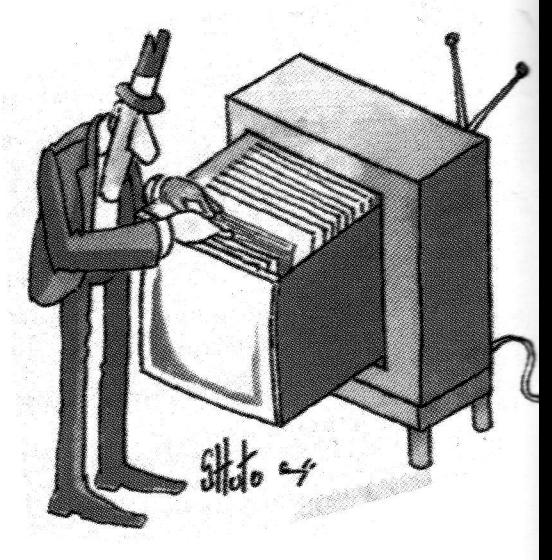

E ora come faccio? Intanto comincio a crearmi un archivio di nomi: batto "names" e dopo un po' di prove riesco ad inserire l'indirizzo di Annamaria e di Corrado. Poi provo a inviarc un messaggio: -Carissimo Corrado, ora ci sono anch'io!". Il giorno dopo ho la risposta. Vado a trovarlo e con il suo pc a colori con linea dedicata mi fa fare un bellissimo giro per il mondo Internet che mi lascia un po' frastornafa, me ne torno a casa con in mano copia di un suo manuale utilissimo di prossima pubblicazione. Il giorno dopo, con mio grande dispiacere. non posso provare perché ho una riunione dell'Aib a Roma, ma in treno mi leggo tutto il manuale.

Torno in biblioteca e provo un po' con il comando Telnet; ma ho dei problemi di tastiera e di compatibilità: arrivo alla Library of Congress ma ho 1o schermo pieno di caratteri, 1o stesso se vado aila New York Pubblic Library. Non riesco neanche a collegarmi con 1'Università europea. Parlo con Spinosa e mi spiega che è un problema di compatibilità tra macchine Ibm e altre macchine ma che stanno risolvendo la questione.

Provo anche a consultare la Camcra dei deputati: ma mi parc un po' complessa l'intcrrogazione. e soprattutto non è chiaro cosa digitare per uscire. Un paio di volte sono costretta a interrompere brutalmente il collegamento, cosa che non si deve assoiutamente fare.

Ma il Gopher cosa è? Batto "gopher" ma non succede nulla. Telefono allora all'Idg e una delle due donne gentilissime che lavorano 1ì mi attiva la funzione che prima non avevo. Ora comincia il bellol Batto "gopher" e davvero comincio a navigare per il mondo: vado naturalmente negli usa comincio con il Gopher del Minnesota (poi scopro che è il primo nato), poi vado in altre università, consulto cataloghi di biblioteca (ci sono alcuni opac veramente belli), scorro le notizie del campus, leggo articoli e scorro bibliografie. Per alcuni giorni cerco disperatamente di copiare con il comando "ftp" il manuale di Internet Lo Zen e I'arte di Internet (cercavo proprio quel manuale ricordando l'altro bellissimo libro Lo zen e l'arte del tiro con l'arco). Ma ho istruzioni poco chiare e non ci riesco. poi capisco che si deve scrivere il nome del file esattamente come è con maiuscole e minuscole e si deve dare un suffisso al file su cui si copia. Riesco infine a trasferire una copia del manuale ma è Poscript e quindi non sono in grado di leggerlo. Finalmente ne trovo un'altra copia da un'altra parte che non so se sia in America o in Inghilterra, ma non importa. Lo copio e in 5-6 secondi è sulla memoria dall'Idg. Esco da gopher e avvio la copia dall'Idg al mio pc: ci mette 30 minutil Perché sono collegata con linea commutata (la normale linea telefonica). Comunque alla fine ho il mio bel manuale stampato sul tavolo a Bagno a Ripoli.

Finalmente un giorno compare all'avvio dell'Idg il messaggio che esiste una linea diretta con terminal server (significa che ci si col-' lega direttamente sulla rete Internet senza entrare nel calcolatore Ibm). Parto di nuovo e ora con Telnet vado direttamente alla Biblioteca dell'Università europea (uno splendido opac). alla Library of Congress, alla New York Public Library. Poi scopro il Gopher di Bologna, consulto il catalogo Sbn lombardo (circa 120.000 record) e que1lo veneto (circa 300.000 record), ho dei problemi a Yenezia perché le procedure sono un po' complesse, leggo bene sia la Scuola normale di Pisa che l'Università di Siena (entrambe Aleph). Ma il bello sono i cataloghi americani e quelli inglesi: molto curati ne11'opac e con un volume consistente di titoli.

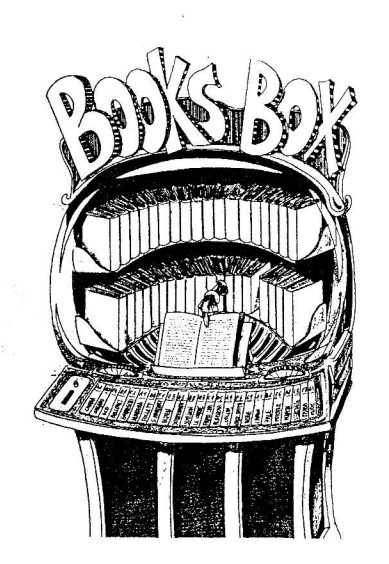

Certo navigare per queste reti ad un certo punto provoca un po' di vertigine; c'è di tutto: il catalogo delle più grandi biblioteche del mondo, i notiziari locali delie università, I'elenco delle socie del Women's Hockey Club, ed i verbali delle loro riunioni dal 1939 al 1980, liste di discussione di fisici nucleari e di giocatori di ping pong.

Ma dopo una breve fase di sgomento, comincio a pensare a cosa può servire ai miei utenti. Prendo Annarita come utente-cavia e comincio a sommergerla di carta contenente informazioni che trovo a giro sia consultando singoli cataloghi che interrogando con Veronica tutti i menu esistenti di Internet (produco carta perché anche se lei ha un E-mail non la usa e io non so ancora impacchettare i file che recupero e rispedirli ad altro indirizzo). Poi con lei nasce l'idea di creare un gopher donna come strumento per raccogliere informazioni esistenti in Italia sulle donne e creare collegamenti con ciò che esiste all'estero. E su questo tema mi sto divertendo e gradisco consigli e collaborazione. Questa è un'idea, ma le possibiiità date dalle reti sono infinite.

(Susanna Giaccai, Biblioteca comunale di Bagno a Ripoli (Fi) E-Mail Giaccai@vm.idg.fi.cnr.it).